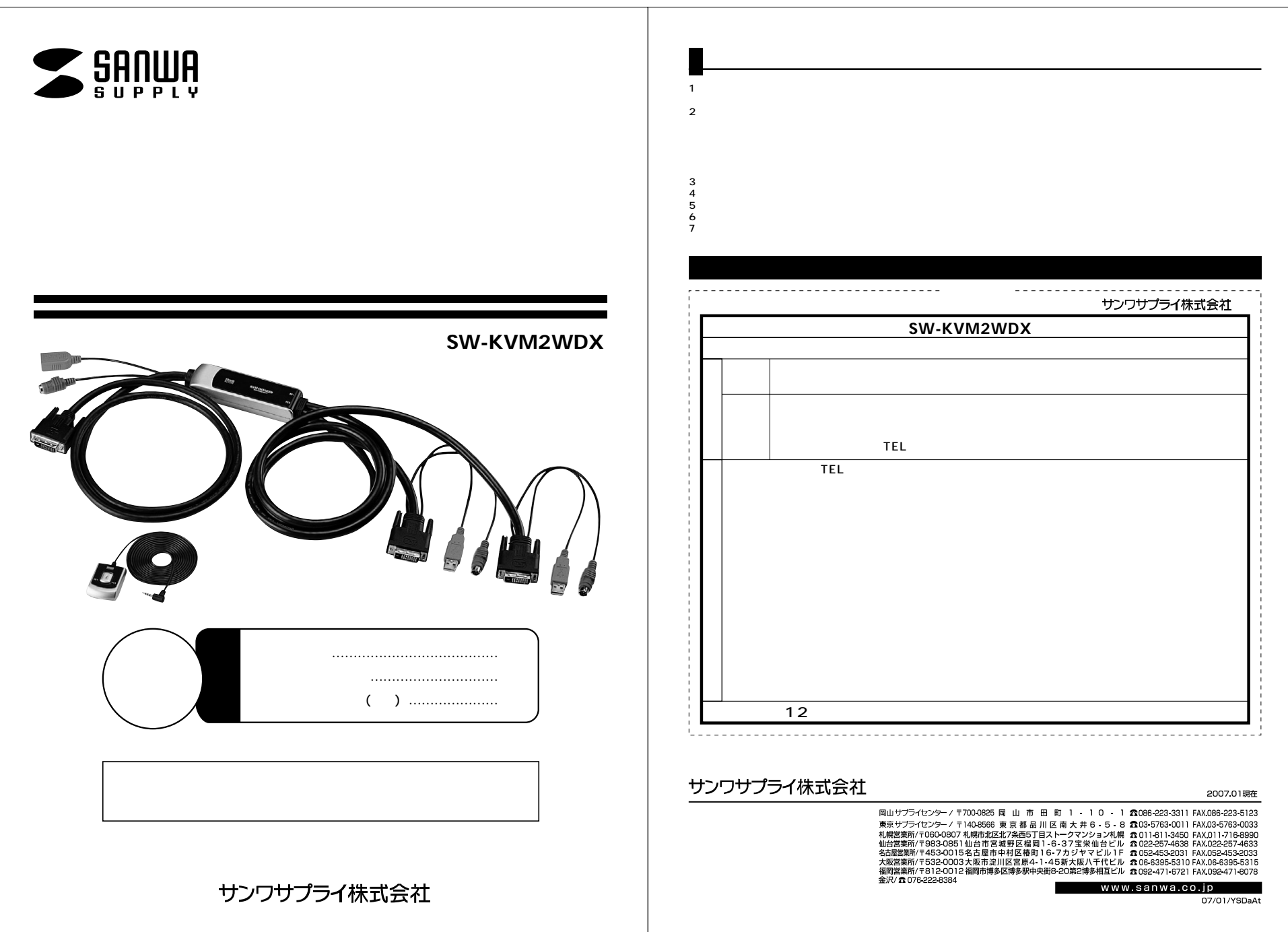

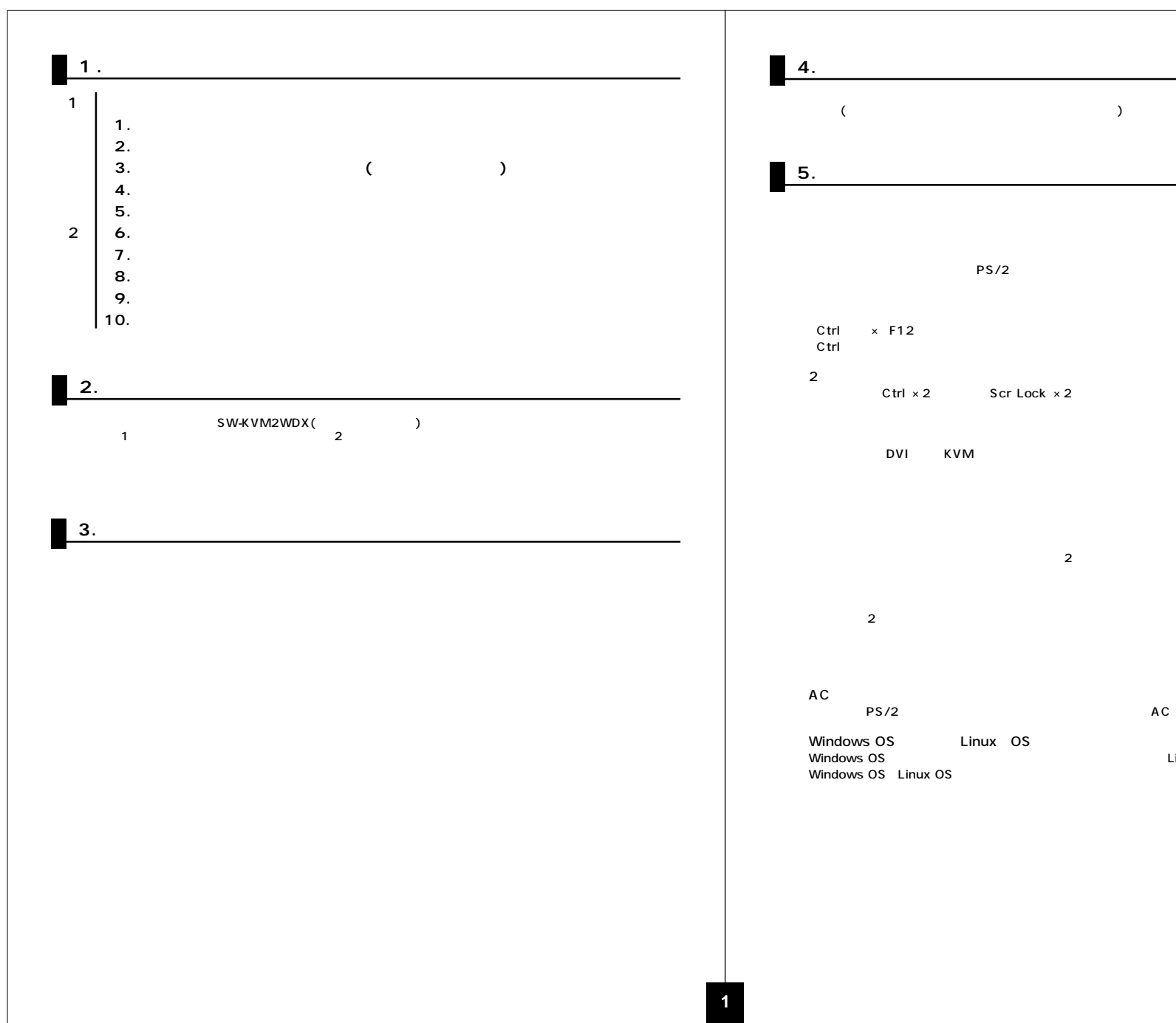

## キーボードは安定動作が特長のPS/2接続タイプ、マウスは多機能ボタンやチルトホイール機能に対応したUSB  $Ctrl \times 2$  Scr Lock  $\times 2$  $\sim$  2  $\sim$  2

Windows OS Linux OS Windows OS **between the state of the South America** Linux OS

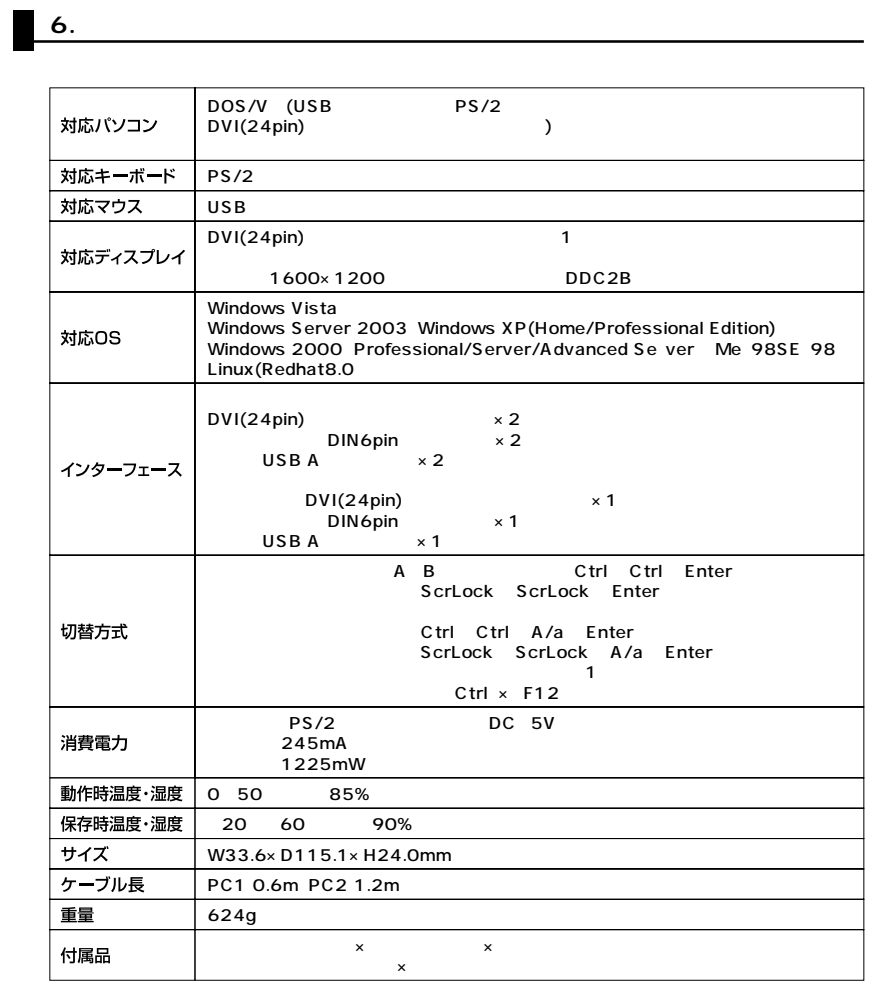

 $\sim$  1

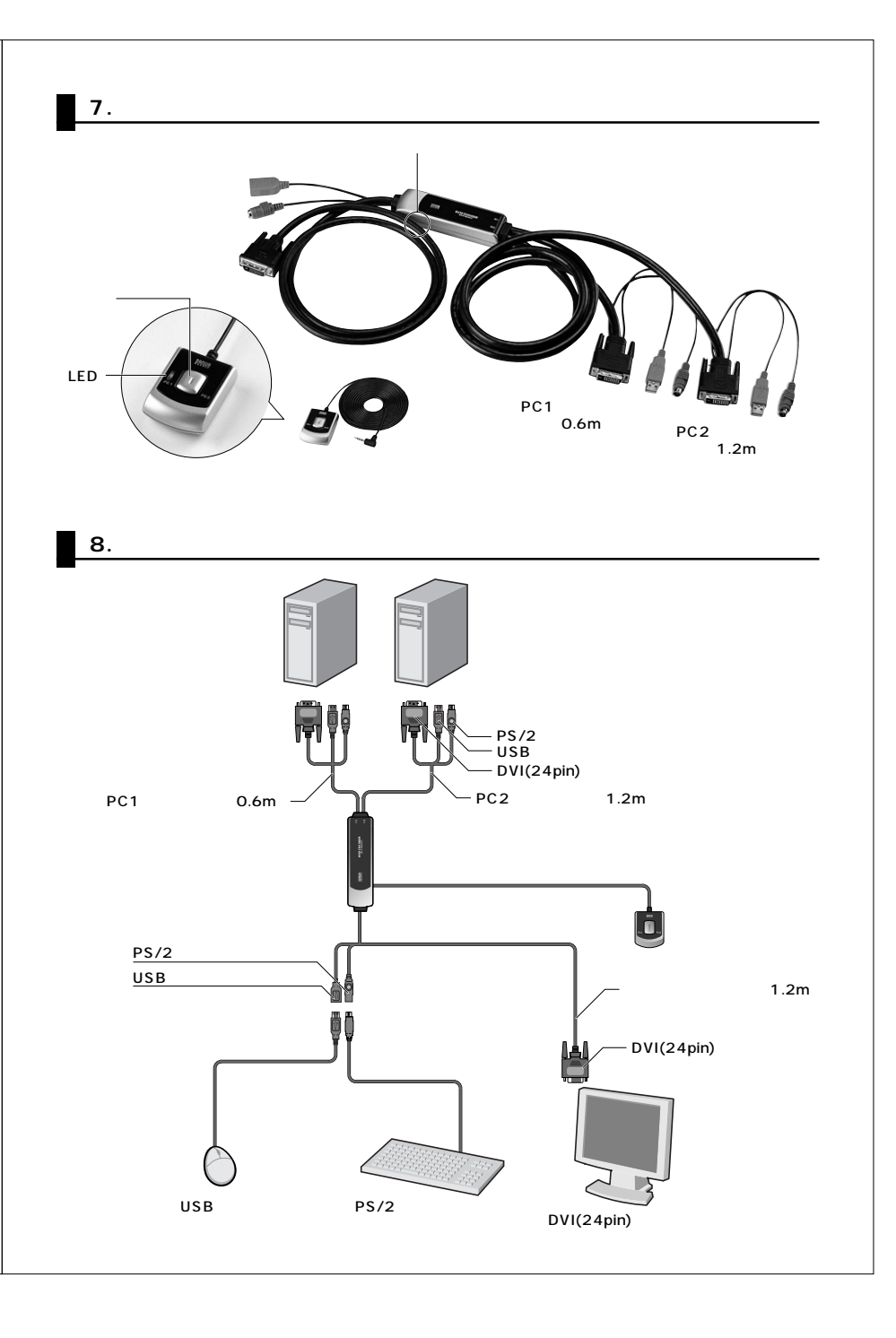

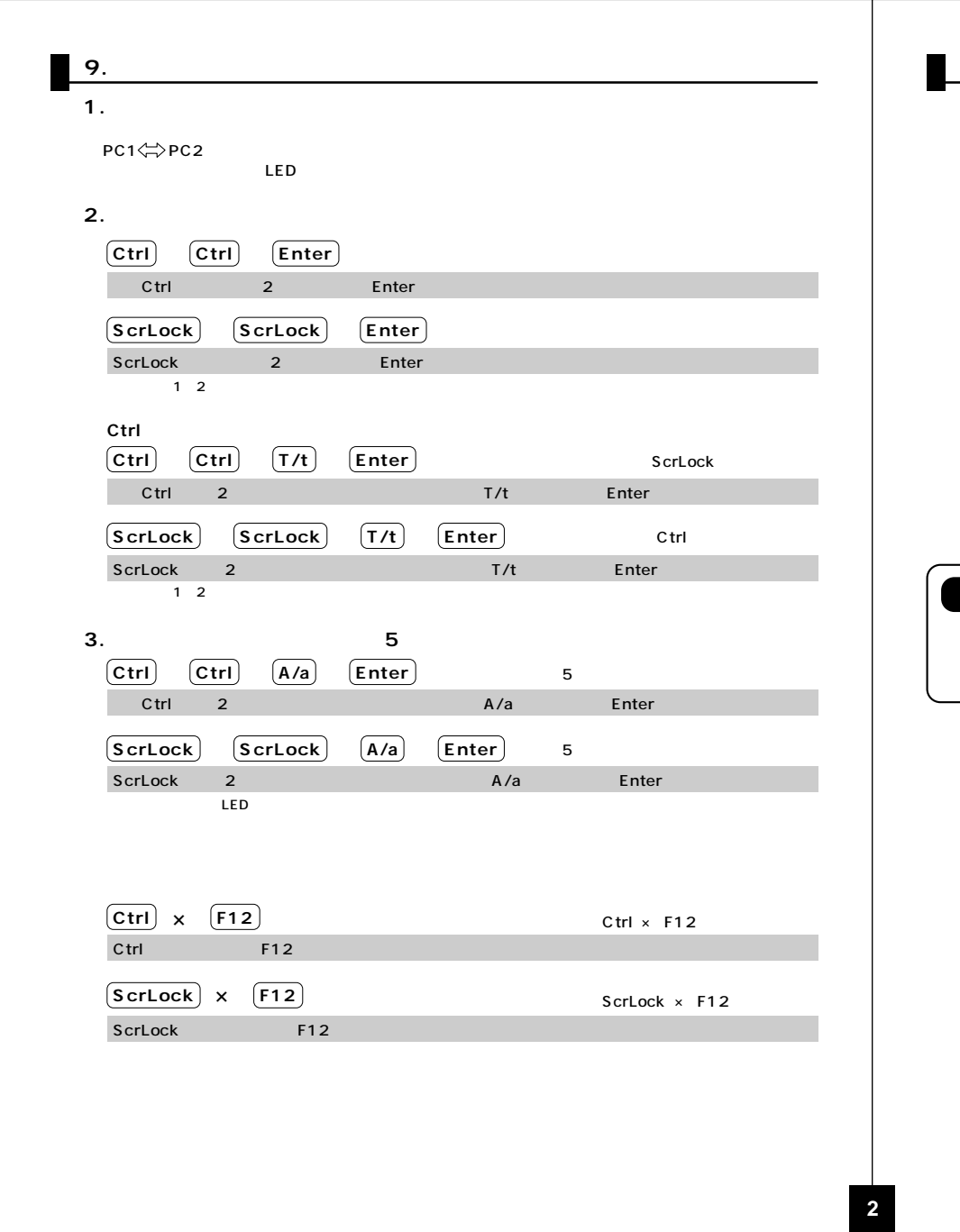

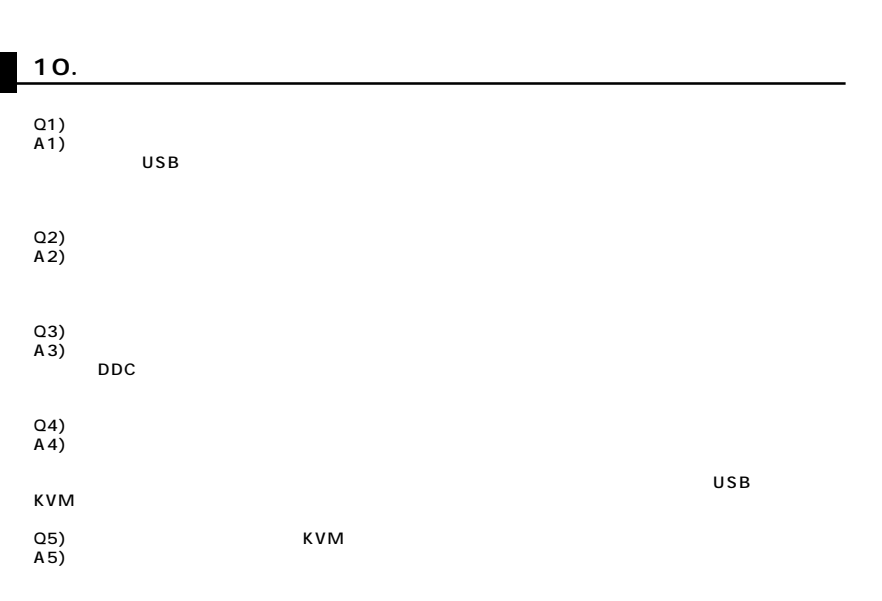